## Package 'lmtp'

July 19, 2023

Title Non-Parametric Causal Effects of Feasible Interventions Based on Modified Treatment Policies

Version 1.3.2

Description Non-parametric estimators for casual effects based on longitudinal modified treatment policies as described in Diaz, Williams, Hoff-

man, and Schenck [<doi:10.1080/01621459.2021.1955691>](https://doi.org/10.1080/01621459.2021.1955691), traditional point treatment,

and traditional longitudinal effects. Continuous, binary, and categorical treatments are allowed as well are

censored outcomes. The treatment mechanism is estimated via a density ratio classification procedure

irrespective of treatment variable type. For both continuous and binary outcomes, additive treatment effects

can be calculated and relative risks and odds ratios may be calculated for binary outcomes.

Depends  $R (= 2.10)$ 

License AGPL-3

Encoding UTF-8

LazyData true

RoxygenNote 7.2.1

Imports stats, nnls, cli, R6, generics, origami, future (>= 1.17.0), progressr, data.table  $(>= 1.13.0)$ , checkmate  $(>= 2.1.0)$ , SuperLearner

URL <https://github.com/nt-williams/lmtp>

BugReports <https://github.com/nt-williams/lmtp/issues>

**Suggests** testthat  $(>= 2.1.0)$ , covr, rmarkdown, knitr, ranger, twang

#### NeedsCompilation no

Author Nicholas Williams [aut, cre, cph]

(<<https://orcid.org/0000-0002-1378-4831>>), Iván Díaz [aut, cph] (<<https://orcid.org/0000-0001-9056-2047>>)

Maintainer Nicholas Williams <ntwilliams.personal@gmail.com>

Repository CRAN

Date/Publication 2023-07-19 16:50:02 UTC

## <span id="page-1-0"></span>R topics documented:

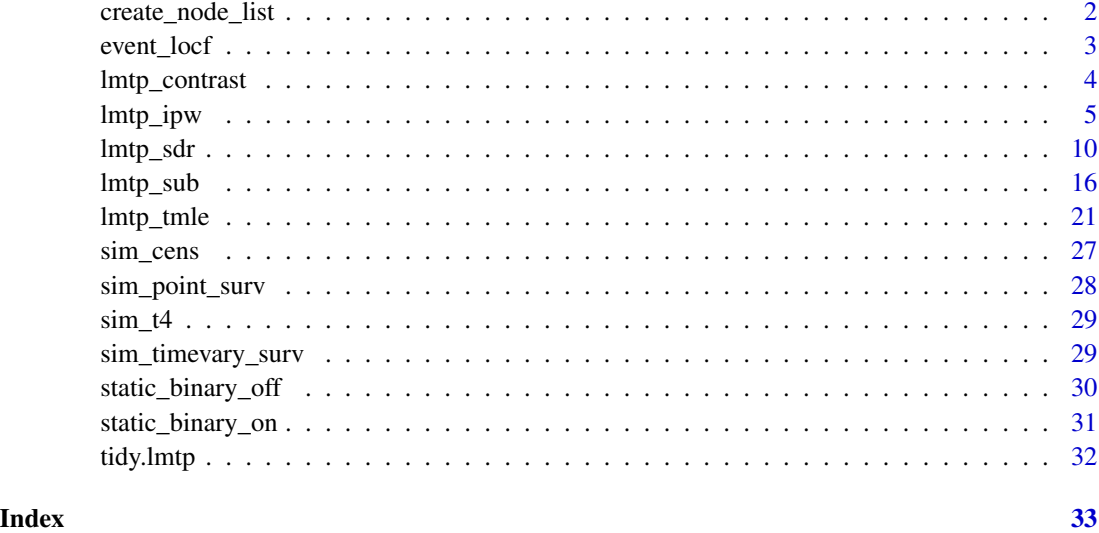

create\_node\_list *Create a node list specification*

## Description

Creates a node list specification that is used by the provided estimators. create\_node\_list() is not explicitly called by the analyst, rather it is provided so the analyst can confirm how estimators will use variables before actually performing the estimation procedure.

## Usage

```
create_node_list(trt, tau, time_vary = NULL, baseline = NULL, k = Inf)
```
## Arguments

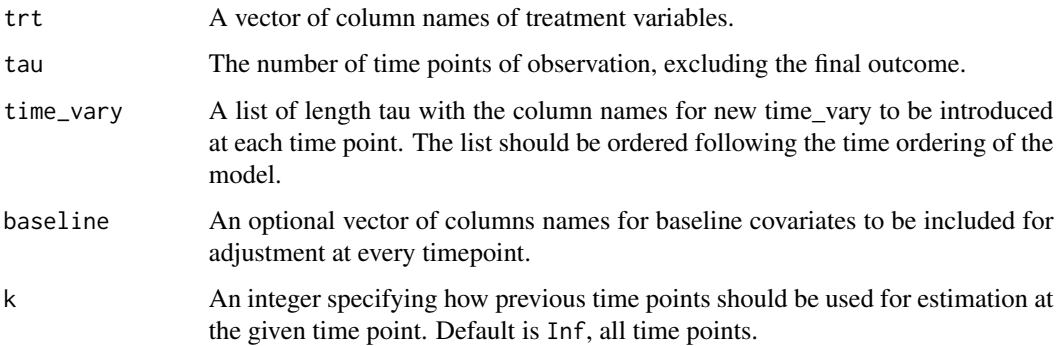

## <span id="page-2-0"></span>event\_locf 3

#### Value

A list of lists. Each sub-list is the same length of the time\_vary parameter with the variables to be used for estimation at that given time point for either the treatment mechanism or outcome regression.

### Examples

```
a \leq c("A_1", "A_2", "A_3", "A_4")bs \leq c("W_1", "W_2")
time_vary <- list(c("L_1"), c("L_2"), c("L_3"), c("L_4"))
# assuming no Markov property
create_node_list(a, 4, time_vary, bs, k = Inf)
# assuming a Markov property
create_node_list(a, 4, time_vary, bs, k = 0)
```
## event\_locf *Time To Event Last Outcome Carried Forward*

## Description

A helper function to prepare survival data for use with LMTP estimators by imputing outcome nodes using last outcome carried forward when an observation experiences the event before the end-of-follow-up.

#### Usage

```
event_locf(data, outcomes)
```
#### Arguments

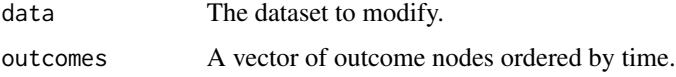

#### Value

A modified dataset with future outcome nodes set to 1 if an observation experienced an event at any previous time point.

```
event_locf(sim_point_surv, paste0("Y.", 1:6))
```
<span id="page-3-0"></span>

#### Description

Estimates contrasts of multiple LMTP fits compared to either a known reference value or a reference LMTP fit.

## Usage

 $lmtp_{control}(\ldots, ref, type = c("additive", "rr", "or"))$ 

#### Arguments

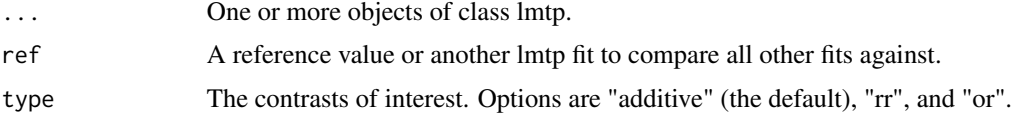

## Value

A list of class lmtp\_contrast containing the following components:

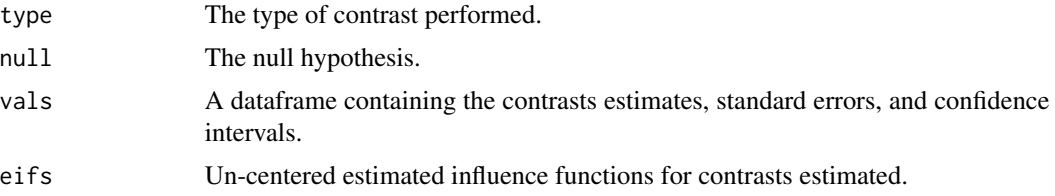

```
a <- c("A1", "A2")
nodes <- list(c("L1"), c("L2"))
cens <- c("C1", "C2")
y \le - "Y"
# mean population outcome
psi_null <- lmtp_tmle(sim_cens, a, y, time_vary = nodes, cens = cens, shift = NULL, folds = 1)
# treatment rule, everyone is increased by 0.5
d \leq function(data, x) data[[x]] + 0.5
psi_rule1 <- lmtp_tmle(sim_cens, a, y, time_vary = nodes, cens = cens,
                        shift = d, folds = 1, mtp = TRUE)
# treatment rule, everyone is decreased by 0.5
d \leftarrow function(data, x) data[[x]] - 0.5psi_rule2 <- lmtp_tmle(sim_cens, a, y, time_vary = nodes, cens = cens,
```
#### <span id="page-4-0"></span>lmtp\_ipw 5

```
shift = d, folds = 1, mtp = TRUE)# Example 1.1
# Additive effect of rule 1 compared to a known constant
lmtp_contrast(psi_rule1, ref = 0.9)
# Example 1.2
# Additive effect of rule 1 compared to the population mean outcome
lmtp_contrast(psi_rule1, ref = psi_null)
# Example 1.3
# Additive effects of rule 1 and 2 compared to the population mean outcome
lmtp_contrast(psi_rule1, psi_rule2, ref = psi_null)
# Example 1.4
# Relative risk of rule 1 compared to observed exposure
lmtp_contrast(psi_rule1, ref = psi_null, type = "rr")
# Example 1.5
# Odds of rule 1 compared to observed exposure
lmtp_contrast(psi_rule1, ref = psi_null, type = "or")
```
<span id="page-4-1"></span>

lmtp\_ipw *LMTP IPW Estimator*

#### Description

Inverse probability of treatment weighting estimator for the effects of traditional causal effects and modified treatment policies for both point treatment and longitudinal data with binary, continuous, or time-to-event outcomes. Supports binary, categorical, and continuous exposures.

#### Usage

```
lmtp_ipw(
  data,
  trt,
  outcome,
 baseline = NULL,
  time_vary = NULL,
  cens = NULL,
  shift = NULL,shifted = NULL,
 mtp = FALSE,
 k = Inf,id = NULL,outcome_type = c("binomial", "continuous", "survival"),
  learners = "SL.glm",
  folds = 10,
```

```
weights = NULL,
  .bound = 1e-05,.trim = 0.999,.learners_folds = 10,
  .return_full_fits = FALSE,
  ...
\overline{)}
```
## Arguments

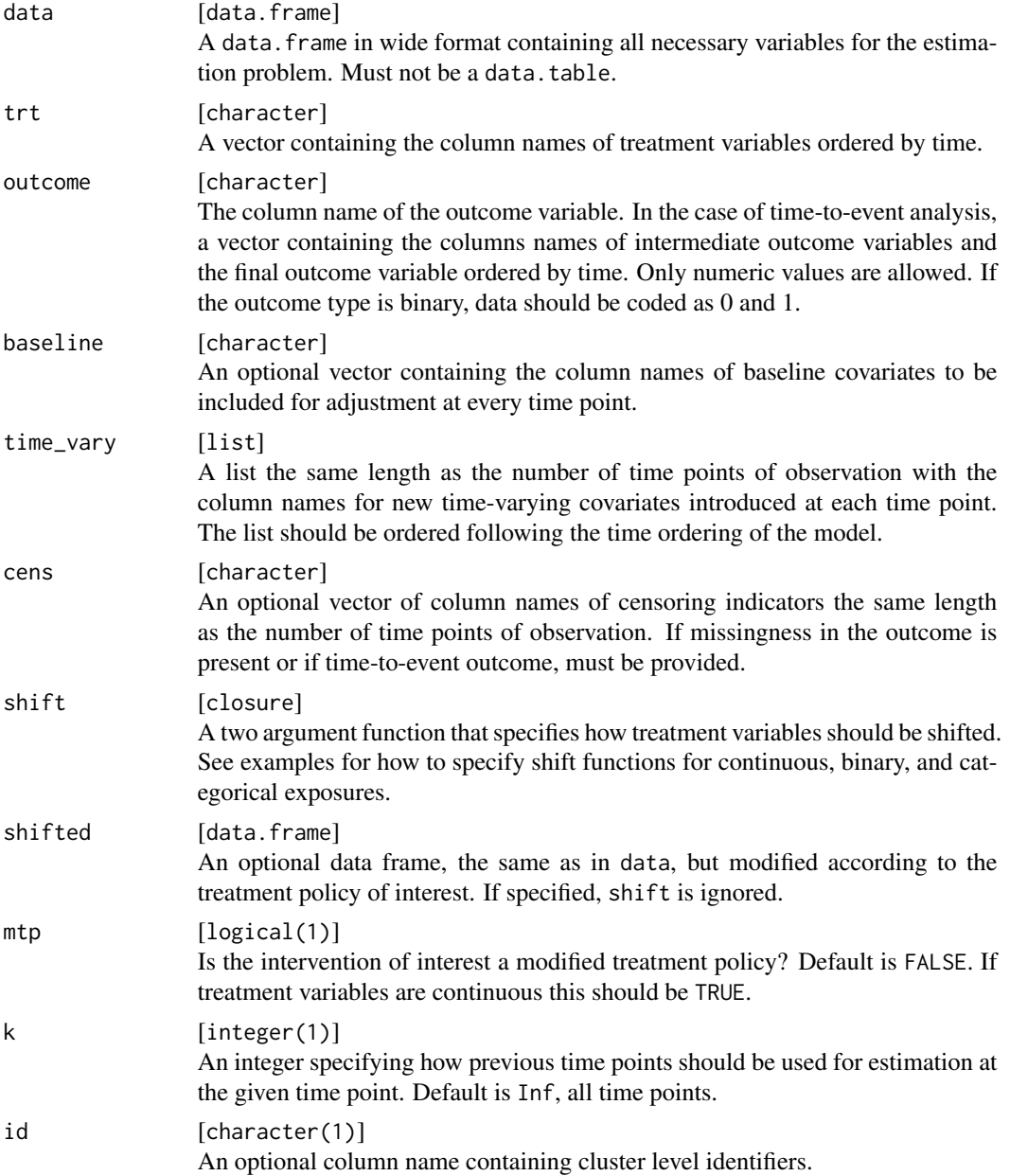

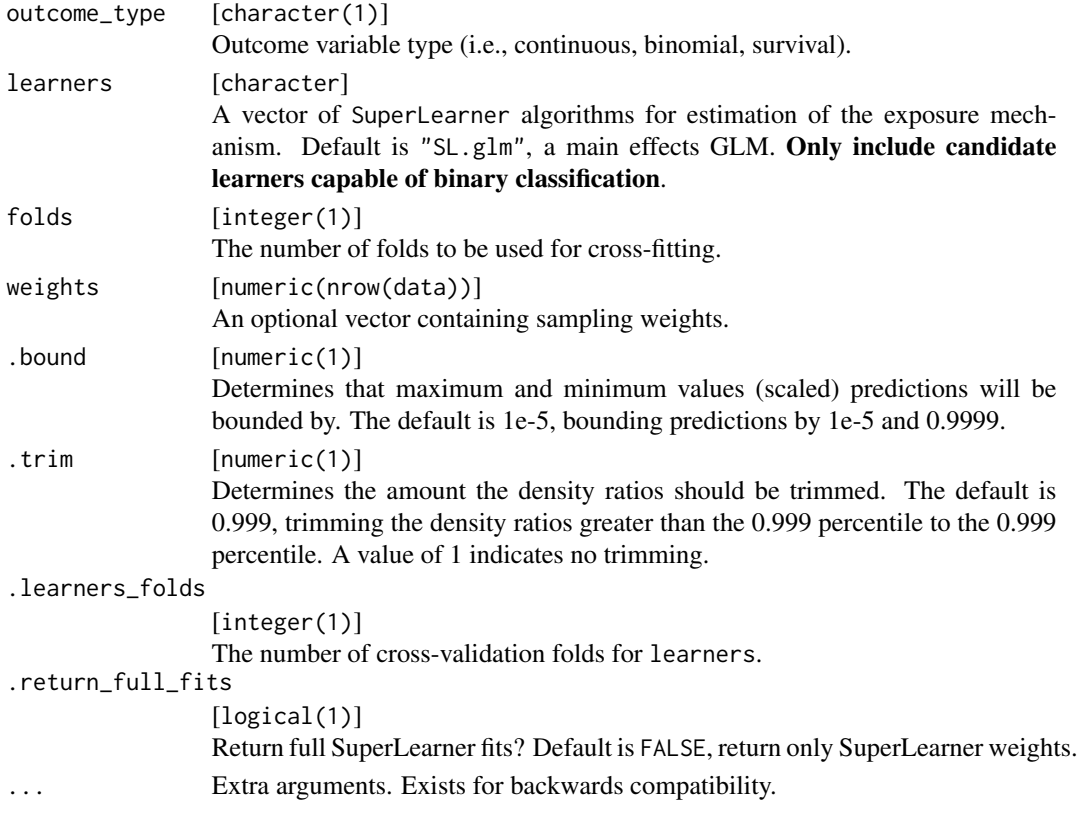

## Details

Should mtp = TRUE?:

A modified treatment policy (MTP) is an intervention that depends on the natural value of the exposure (the value that the treatment would have taken under no intervention). This differs from other causal effects, such as the average treatment effect (ATE), where an exposure would be increased (or decreased) deterministically. If your intervention of interest adds, subtracts, or multiplies the observed treatment values by some amount, use mtp = TRUE.

#### Value

A list of class lmtp containing the following components:

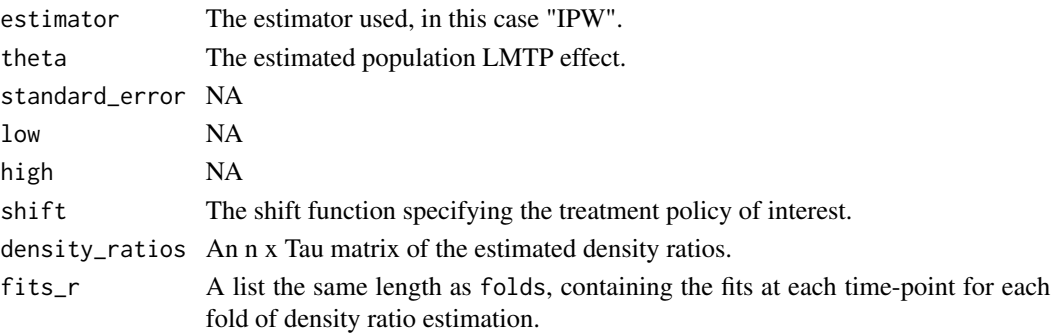

```
set.seed(56)
n < -1000W <- rnorm(n, 10, 5)
A \le -23 + 5*N + rnorm(n)Y \le -7.2*A + 3*W + rnorm(n)ex1_dat <- data.frame(W, A, Y)
# Example 1.1
# Point treatment, continuous exposure, continuous outcome, no loss-to-follow-up
# Interested in the effect of a modified treatment policy where A is decreased by 15
# units only among observations whose observed A was above 80.
# The true value under this intervention is about 513.
policy <- function(data, x) {
  (data[[x]] > 80)*(data[[x]] - 15) + (data[[x]] <= 80)*data[[x]]}
lmtp_ipw(ex1_dat, "A", "Y", "W", mtp = TRUE, shift = policy,
         outcome_type = "continuous", folds = 2)
# Example 2.1
# Longitudinal setting, time-varying continuous exposure bounded by 0,
# time-varying covariates, and a binary outcome with no loss-to-follow-up.
# Interested in the effect of a treatment policy where exposure decreases by
# one unit at every time point if an observations observed exposure is greater
# than or equal to 2. The true value under this intervention is about 0.305.
head(sim_t4)
A <- c("A_1", "A_2", "A_3", "A_4")
L \leftarrow \text{list}(c("L_1"), c("L_2"), c("L_3"), c("L_4")policy <- function(data, trt) {
  a \leftarrow data[[trt]]
  (a - 1) * (a - 1) = 1) + a * (a - 1)}
# BONUS: progressr progress bars!
progressr::handlers(global = TRUE)
lmtp_ipw(sim_t4, A, "Y", time_vary = L,
         shift = policy, folds = 2, mtp = TRUE)# Example 2.2
# The previous example assumed that the outcome (as well as the treatment variables)
# were directly affected by all other nodes in the past. In certain situations,
# domain specific knowledge may suggest otherwise.
# This can be controlled using the k argument.
lmtp_ipw(sim_t4, A, "Y", time_vary = L, mtp = TRUE,
         shift = policy, k = 0, folds = 2)
# Example 2.3
```

```
# Using the same data as examples 2.1 and 2.2.
# Now estimating the effect of a dynamic modified treatment policy.
# creating a dynamic mtp that applies the shift function
# but also depends on history and the current time
policy <- function(data, trt) {
  mtp <- function(data, trt) {
    (data[[trt]] - 1) * (data[[trt]] - 1 >= 1) + data[[trt]] * (data[[trt]] - 1 < 1)}
  # if its the first time point, follow the same mtp as before
  if (trt == n_{-1}") return(mtp(data, trt))
  # otherwise check if the time varying covariate equals 1
  ifelse(
    data[[sub("A", "L", trt)]] == 1,
    mtp(data, trt), # if yes continue with the policy
    data[[trt]] # otherwise do nothing
 )
}
lmtp_ipw(sim_t4, A, "Y", time_vary = L,
         k = 0, mtp = TRUE, shift = policy, folds = 2)
# Example 2.4
# Using the same data as examples 2.1, 2.2, and 2.3, but now treating the exposure
# as an ordered categorical variable. To account for the exposure being a
# factor we just need to modify the shift function (and the original data)
# so as to respect this.
tmp < - sim_t4for (i in A) {
 tmp[[i]] <- factor(tmp[[i]], levels = 0:5, ordered = TRUE)
}
policy <- function(data, trt) {
  out \leftarrow list()
  a \leftarrow data[[trt]]
  for (i in 1:length(a)) {
    if (as.character(a[i]) %in% c("0", "1")) {
      out[[i]] <- as.character(a[i])
    } else {
      out[[i]] <- as.numeric(as.character(a[i])) - 1
    }
  }
  factor(unlist(out), levels = 0:5, ordered = TRUE)}
lmtp_ipw(tmp, A, "Y", time_vary = L, shift = policy,
         k = 0, folds = 2, mtp = TRUE)
# Example 3.1
# Longitudinal setting, time-varying binary treatment, time-varying covariates
# and baseline covariates with no loss-to-follow-up. Interested in a "traditional"
# causal effect where treatment is set to 1 at all time points for all observations.
```

```
if (require("twang")) {
  data("iptwExWide", package = "twang")
  A <- paste0("tx", 1:3)
  W <- c("gender", "age")
  L <- list(c("use0"), c("use1"), c("use2"))
  lmtp_ipw(iptwExWide, A, "outcome", baseline = W, time_vary = L,
           shift = static_binary_on, outcome_type = "continuous",
           mtp = FALSE, folds = 2)}
# Example 4.1
# Longitudinal setting, time-varying continuous treatment, time-varying covariates,
# binary outcome with right censoring. Interested in the mean population outcome under
# the observed exposures in a hypothetical population with no loss-to-follow-up.
head(sim_cens)
A \leq C("A1", "A2")L <- list(c("L1"), c("L2"))
C < -c("C1", "C2")Y < - "Y"
lmtp_ipw(sim_cens, A, Y, time_vary = L, cens = C, shift = NULL, folds = 2)
# Example 5.1
# Time-to-event analysis with a binary time-invariant exposure. Interested in
# the effect of treatment being given to all observations on the cumulative
# incidence of the outcome.
# For a survival problem, the outcome argument now takes a vector of outcomes
# if an observation experiences the event prior to the end of follow-up, all future
# outcome nodes should be set to 1 (i.e., last observation carried forward).
A \leq - "trt"
Y <- paste0("Y.", 1:6)
C \le - paste0("C.", 0:5)
W <- c("W1", "W2")
lmtp_ipw(sim_point_surv, A, Y, W, cens = C, folds = 2,
          shift = static_binary_on, outcome_type = "survival")
```

```
lmtp_sdr LMTP Sequential Doubly Robust Estimator
```
#### **Description**

Sequentially doubly robust estimator for the effects of traditional causal effects and modified treatment policies for both point treatment and longitudinal data with binary, continuous, or time-toevent outcomes. Supports binary, categorical, and continuous exposures.

<span id="page-9-0"></span>

lmtp\_sdr 11

## Usage

```
lmtp_sdr(
  data,
  trt,
 outcome,
 baseline = NULL,
  time_vary = NULL,
  cens = NULL,
  shift = NULL,
  shifted = NULL,
 k = Inf,mtp = FALSE,outcome_type = c("binomial", "continuous", "survival"),
  id = NULL,bounds = NULL,
  learners_outcome = "SL.glm",
  learners_trt = "SL.glm",
  folds = 10,
 weights = NULL,
  bound = 1e-05,
  .trim = 0.999,
  .learners_outcome_folds = 10,
  .learners_trt_folds = 10,
  .return_full_fits = FALSE,
  ...
\mathcal{L}
```
## Arguments

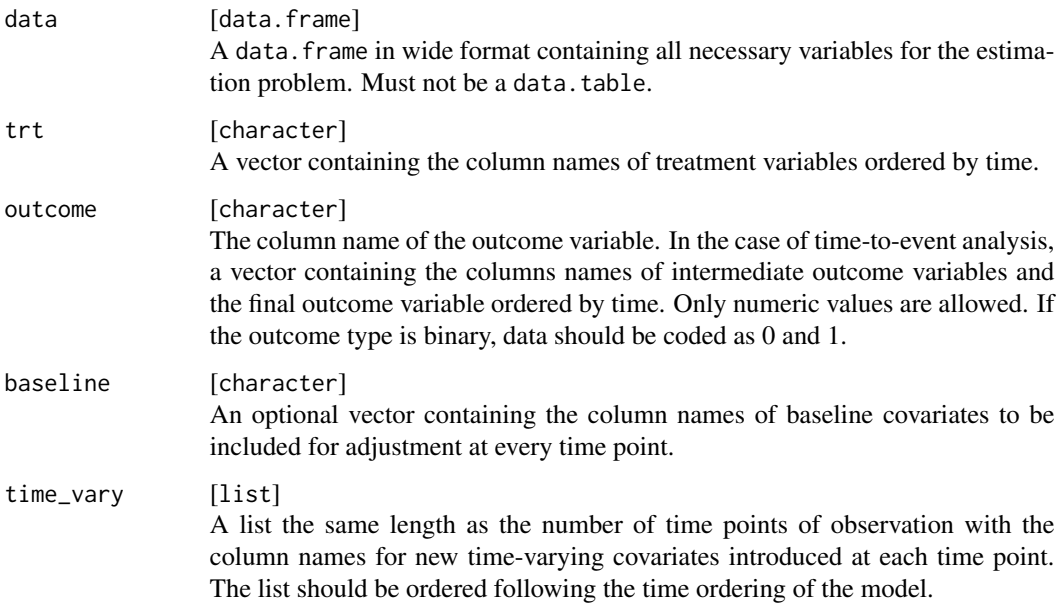

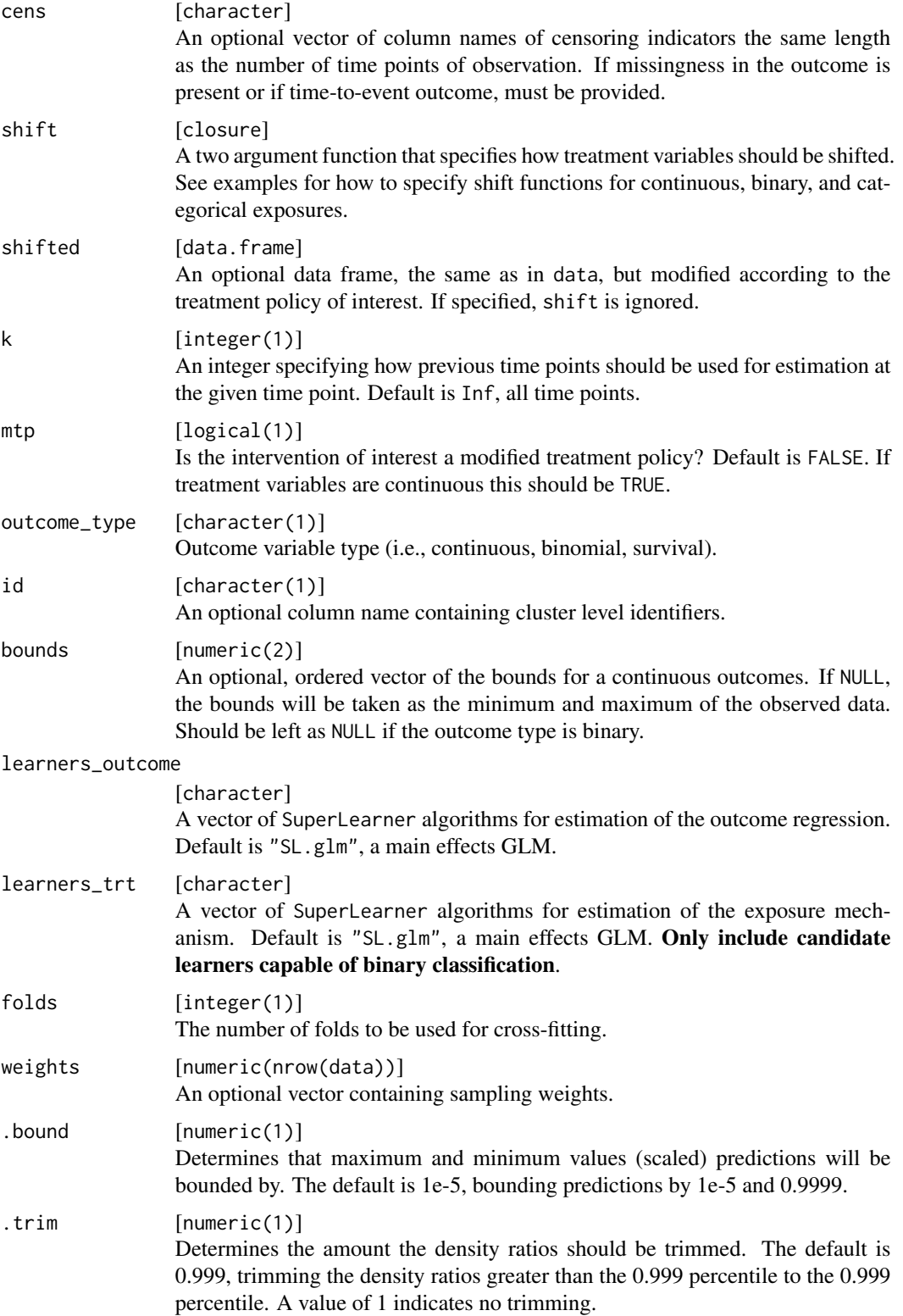

#### lmtp\_sdr is a contract of the contract of the contract of the contract of the contract of the contract of the contract of the contract of the contract of the contract of the contract of the contract of the contract of the

```
.learners_outcome_folds
                [integer(1)]
                 The number of cross-validation folds for learners_outcome.
.learners_trt_folds
                 [integer(1)]
                 The number of cross-validation folds for learners_trt.
.return_full_fits
                 [logical(1)]
                 Return full SuperLearner fits? Default is FALSE, return only SuperLearner weights.
... Extra arguments. Exists for backwards compatibility.
```
## Details

Should mtp = TRUE?:

A modified treatment policy (MTP) is an intervention that depends on the natural value of the exposure (the value that the treatment would have taken under no intervention). This differs from other causal effects, such as the average treatment effect (ATE), where an exposure would be increased (or decreased) deterministically. If your intervention of interest adds, subtracts, or multiplies the observed treatment values by some amount, use mtp = TRUE.

#### Value

A list of class lmtp containing the following components:

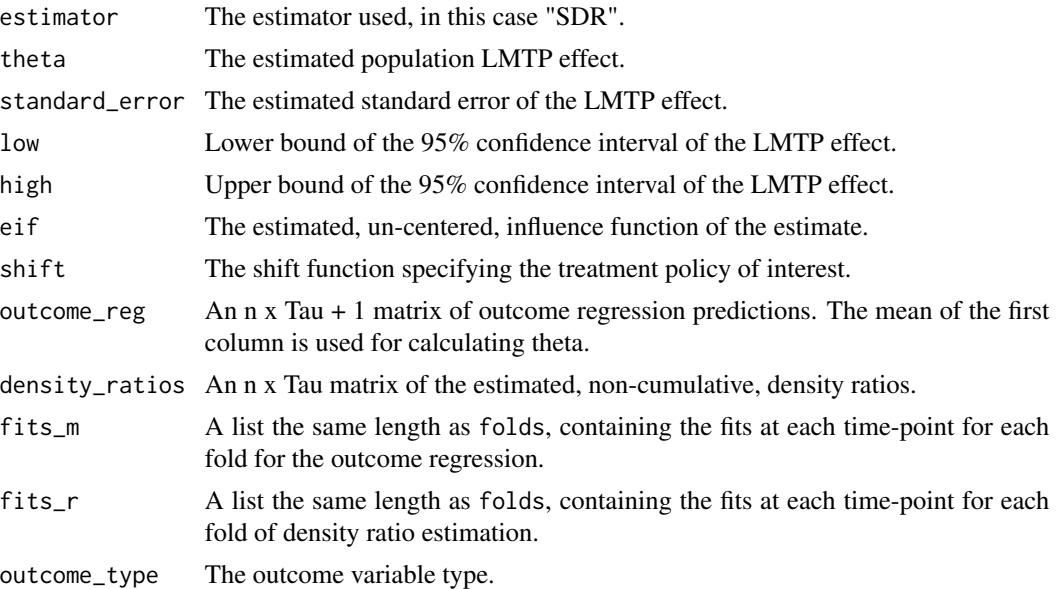

## Examples

set.seed(56)  $n < - 1000$ W <- rnorm(n, 10, 5)

```
A \le -23 + 5*N + rnorm(n)Y \le -7.2*A + 3*W + rnorm(n)ex1_dat <- data.frame(W, A, Y)
# Example 1.1
# Point treatment, continuous exposure, continuous outcome, no loss-to-follow-up
# Interested in the effect of a modified treatment policy where A is decreased by 15
# units only among observations whose observed A was above 80.
# The true value under this intervention is about 513.
policy <- function(data, x) {
  (data[[x]] > 80)*(data[[x]] - 15) + (data[[x]] <= 80)*data[[x]]}
lmtp_sdr(ex1_dat, "A", "Y", "W", shift = policy,
         outcome_type = "continuous", folds = 2, mtp = TRUE)
# Example 2.1
# Longitudinal setting, time-varying continuous exposure bounded by 0,
# time-varying covariates, and a binary outcome with no loss-to-follow-up.
# Interested in the effect of a treatment policy where exposure decreases by
# one unit at every time point if an observations observed exposure is greater
# than or equal to 2. The true value under this intervention is about 0.305.
head(sim_t4)
A \leq c("A_1", "A_2", "A_3", "A_4")L \leftarrow list(c("L_1"), c("L_2"), c("L_3"), c("L_4")policy <- function(data, trt) {
 a <- data[[trt]]
  (a - 1) * (a - 1) = 1) + a * (a - 1)}
# BONUS: progressr progress bars!
progressr::handlers(global = TRUE)
lmtp_sdr(sim_t4, A, "Y", time_vary = L, shift = policy,
         folds = 2, mtp = TRUE# Example 2.2
# The previous example assumed that the outcome (as well as the treatment variables)
# were directly affected by all other nodes in the past. In certain situations,
# domain specific knowledge may suggest otherwise.
# This can be controlled using the k argument.
lmtp_sdr(sim_t4, A, "Y", time_vary = L, shift = policy,
         k = 0, folds = 2, mtp = TRUE)
# Example 2.3
# Using the same data as examples 2.1 and 2.2.
# Now estimating the effect of a dynamic modified treatment policy.
# creating a dynamic mtp that applies the shift function
# but also depends on history and the current time
policy <- function(data, trt) {
 mtp <- function(data, trt) {
```

```
(data[[trt]] - 1) * (data[[trt]] - 1 >= 1) + data[[trt]] * (data[[trt]] - 1 < 1)}
  # if its the first time point, follow the same mtp as before
  if (\text{tr } t == "A_1") return(\text{mtp}(data, \text{ trt}))
  # otherwise check if the time varying covariate equals 1
  ifelse(
    data[[sub('A", "L", trt)]] == 1,mtp(data, trt), # if yes continue with the policy
    data[[trt]] # otherwise do nothing
 )
}
lmtp_sdr(sim_t4, A, "Y", time_vary = L, mtp = TRUE,
         k = 0, shift = policy, folds = 2)
# Example 2.4
# Using the same data as examples 2.1, 2.2, and 2.3, but now treating the exposure
# as an ordered categorical variable. To account for the exposure being a
# factor we just need to modify the shift function (and the original data)
# so as to respect this.
tmp < - sim_t4for (i in A) {
 tmp[[i]] <- factor(tmp[[i]], levels = 0:5, ordered = TRUE)
}
policy <- function(data, trt) {
 out <- list()
  a <- data[[trt]]
 for (i in 1:length(a)) {
   if (as.character(a[i]) %in% c("0", "1")) {
      out[[i]] <- as.character(a[i])
    } else {
      out[[i]] <- as.numeric(as.character(a[i])) - 1
    }
  }
  factor(unlist(out), levels = 0:5, ordered = TRUE)}
lmtp_sdr(tmp, A, "Y", time_vary = L, shift = policy,
         k = 0, folds = 2, mtp = TRUE)
# Example 3.1
# Longitudinal setting, time-varying binary treatment, time-varying covariates
# and baseline covariates with no loss-to-follow-up. Interested in a "traditional"
# causal effect where treatment is set to 1 at all time points for all observations.
if (require("twang")) {
  data("iptwExWide", package = "twang")
 A <- paste0("tx", 1:3)
  W <- c("gender", "age")
  L \leftarrow list(c("use0"), c("use1"), c("use2"))
```

```
lmtp_sdr(
    iptwExWide, A, "outcome", baseline = W, time_vary = L,
    shift = static_binary_on, outcome_type = "continuous",
   mtp = FALSE, folds = 2)
}
# Example 4.1
# Longitudinal setting, time-varying continuous treatment, time-varying covariates,
# binary outcome with right censoring. Interested in the mean population outcome under
# the observed exposures in a hypothetical population with no loss-to-follow-up.
head(sim_cens)
A \leq -c("A1", "A2")L <- list(c("L1"), c("L2"))
C \leq -c("C1", "C2")Y < - "Y"
lmtp_sdr(sim_cens, A, Y, time_vary = L, cens = C, shift = NULL, folds = 2)
# Example 5.1
# Time-to-event analysis with a binary time-invariant exposure. Interested in
# the effect of treatment being given to all observations on the cumulative
# incidence of the outcome.
# For a survival problem, the outcome argument now takes a vector of outcomes
# if an observation experiences the event prior to the end of follow-up, all future
# outcome nodes should be set to 1 (i.e., last observation carried forward).
A \leq - "trt"
Y <- paste0("Y.", 1:6)
C <- paste0("C.", 0:5)
W <- c("W1", "W2")
lmtp_sdr(sim_point_surv, A, Y, W, cens = C, folds = 2,
         shift = static_binary_on, outcome_type = "survival")
```
<span id="page-15-1"></span>

lmtp\_sub *LMTP Substitution Estimator*

## **Description**

G-computation estimator for the effects of traditional causal effects and modified treatment policies for both point treatment and longitudinal data with binary, continuous, or time-to-event outcomes. Supports binary, categorical, and continuous exposures.

#### Usage

lmtp\_sub( data,

lmtp\_sub 17

```
trt,
outcome,
baseline = NULL,
time_vary = NULL,
cens = NULL,
shift = NULL,
shifted = NULL,
k = Inf,outcome_type = c("binomial", "continuous", "survival"),
id = NULL,bounds = NULL,
learners = "SL.glm",
folds = 10,
weights = NULL,
.bound = 1e-05,
.learners_folds = 10,
.return_full_fits = FALSE
```
## Arguments

 $\mathcal{L}$ 

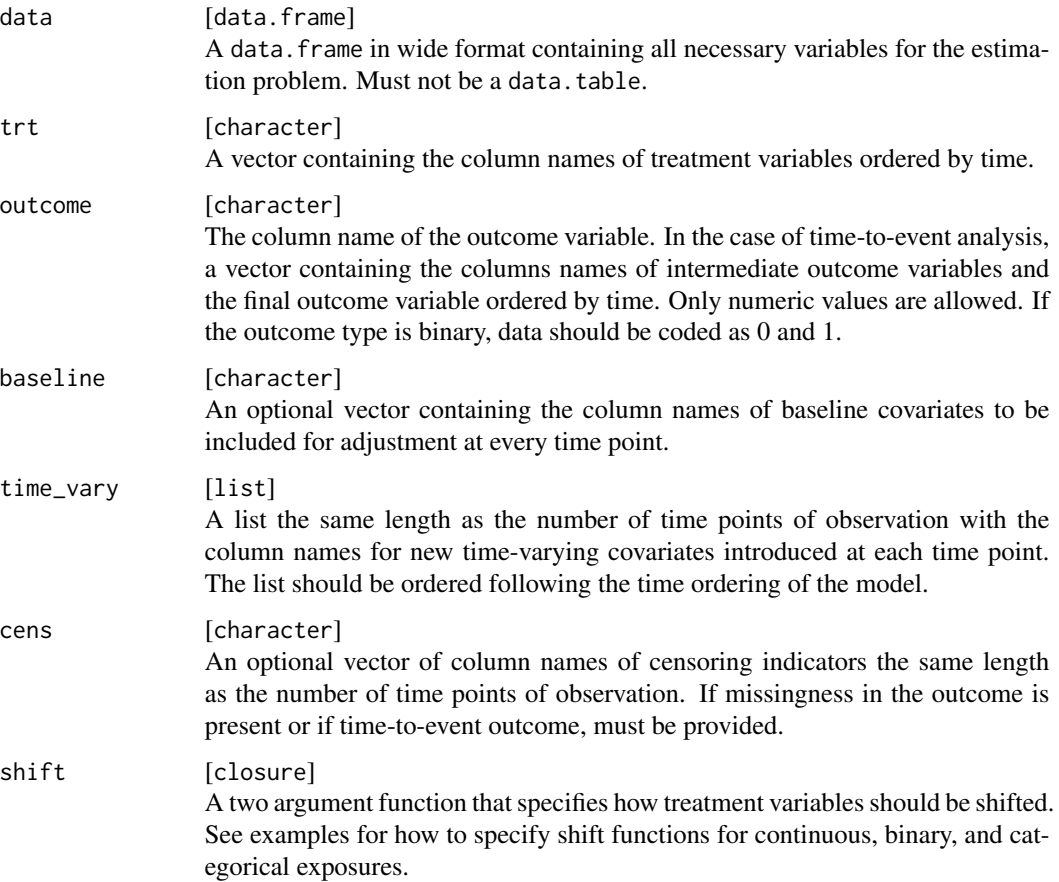

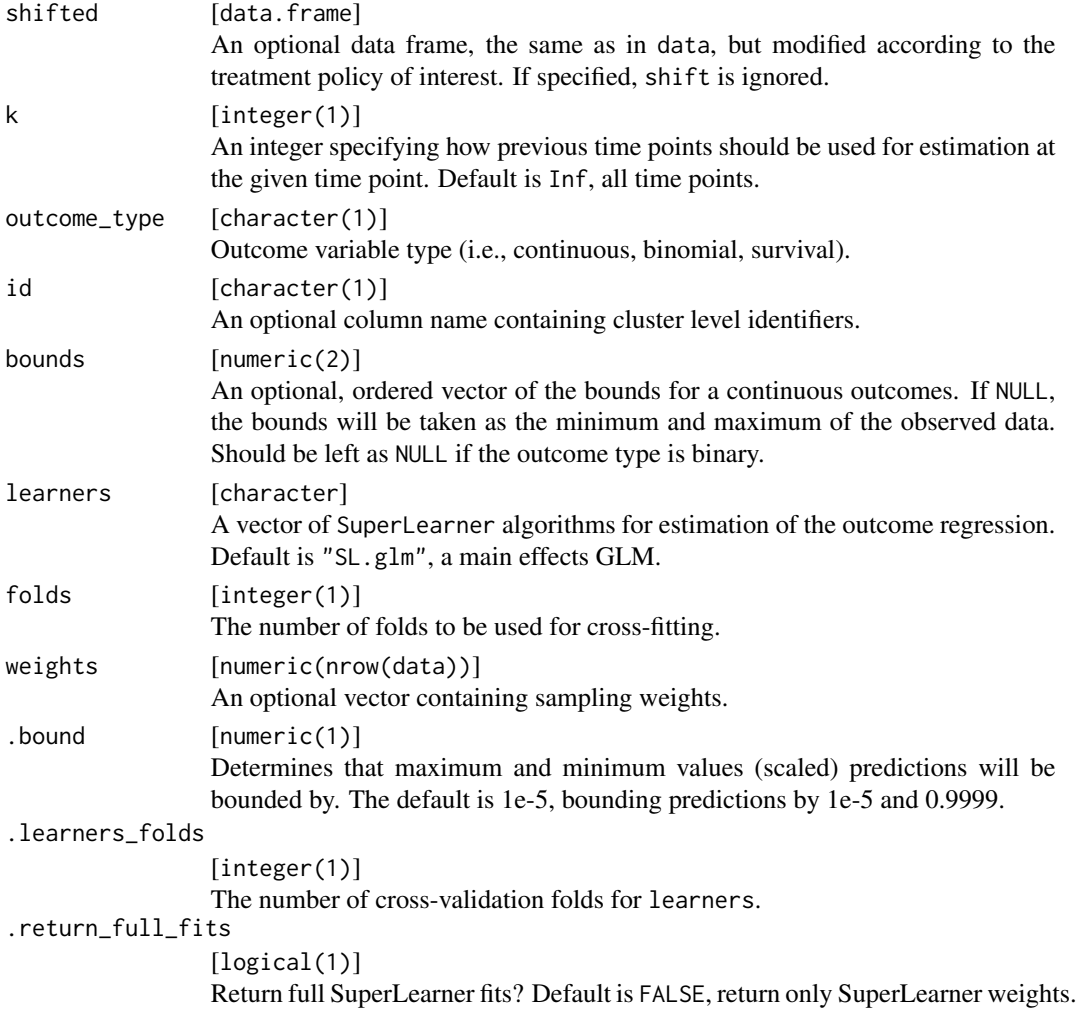

## Value

A list of class lmtp containing the following components:

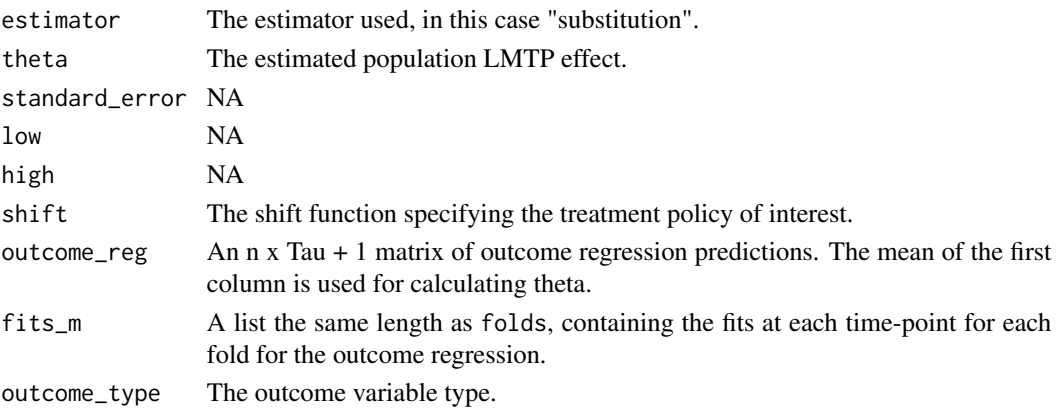

lmtp\_sub 19

```
set.seed(56)
n < -1000W <- rnorm(n, 10, 5)
A \le -23 + 5*N + rnorm(n)Y \le -7.2*A + 3*W + rnorm(n)ex1_dat <- data.frame(W, A, Y)
# Example 1.1
# Point treatment, continuous exposure, continuous outcome, no loss-to-follow-up
# Interested in the effect of a modified treatment policy where A is decreased by 15
# units only among observations whose observed A was above 80.
# The true value under this intervention is about 513.
policy <- function(data, x) {
  (data[[x]] > 80)*(data[[x]] - 15) + (data[[x]] \le 80)*data[[x]]}
lmtp_sub(ex1_dat, "A", "Y", "W", shift = policy,
         outcome_type = "continuous", folds = 2)
# Example 2.1
# Longitudinal setting, time-varying continuous exposure bounded by 0,
# time-varying covariates, and a binary outcome with no loss-to-follow-up.
# Interested in the effect of a treatment policy where exposure decreases by
# one unit at every time point if an observations observed exposure is greater
# than or equal to 2. The true value under this intervention is about 0.305.
head(sim_t4)
A <- c("A_1", "A_2", "A_3", "A_4")
L \leftarrow \text{list}(c("L_1"), c("L_2"), c("L_3"), c("L_4")policy <- function(data, trt) {
  a \leftarrow data[[trt]]
  (a - 1) * (a - 1) = 1) + a * (a - 1)}
# BONUS: progressr progress bars!
progressr::handlers(global = TRUE)
lmtp\_sub(sim_t4, A, "Y", time\_vary = L, shift = policy, folds = 2)# Example 2.2
# The previous example assumed that the outcome (as well as the treatment variables)
# were directly affected by all other nodes in the past. In certain situations,
# domain specific knowledge may suggest otherwise.
# This can be controlled using the k argument.
lmtp\_sub(sim_t4, A, "Y", time\_vary = L, shift = policy, k = 0, folds = 2)# Example 2.3
# Using the same data as examples 2.1 and 2.2.
# Now estimating the effect of a dynamic modified treatment policy.
```

```
# creating a dynamic mtp that applies the shift function
# but also depends on history and the current time
policy <- function(data, trt) {
  mtp <- function(data, trt) {
    (data[[trt]] - 1) * (data[[trt]] - 1 >= 1) + data[[trt]] * (data[[trt]] - 1 < 1)}
  # if its the first time point, follow the same mtp as before
  if (\text{tr } t == "A_1") return(\text{mtp}(\text{data}, \text{tr } t))
  # otherwise check if the time varying covariate equals 1
  ifelse(
    data[[sub("A", "L", trt)]] == 1,mtp(data, trt), # if yes continue with the policy
    data[[trt]] # otherwise do nothing
 )
}
lmtp\_sub(sim_t4, A, "Y", time\_vary = L, k = 0, shift = policy, folds = 2)# Example 2.4
# Using the same data as examples 2.1, 2.2, and 2.3, but now treating the exposure
# as an ordered categorical variable. To account for the exposure being a
# factor we just need to modify the shift function (and the original data)
# so as to respect this.
tmp < - sim_t4for (i in A) {
 tmp[[i]] <- factor(tmp[[i]], levels = 0:5, ordered = TRUE)
}
policy <- function(data, trt) {
 out \leftarrow list()
  a <- data[[trt]]
  for (i in 1:length(a)) {
    if (as.character(a[i]) %in% c("0", "1")) {
      out[[i]] <- as.character(a[i])
    } else {
      out[[i]] <- as.numeric(as.character(a[i])) - 1
    }
  }
  factor(unlist(out), levels = 0:5, ordered = TRUE)
}
lmtp\_sub(tmp, A, "Y", time\_vary = L, shift = policy, k = 0, folds = 2)# Example 3.1
# Longitudinal setting, time-varying binary treatment, time-varying covariates
# and baseline covariates with no loss-to-follow-up. Interested in a "traditional"
# causal effect where treatment is set to 1 at all time points for all observations.
if (require("twang")) {
  data("iptwExWide", package = "twang")
```
#### <span id="page-20-0"></span>lmtp\_tmle 21

```
A <- paste0("tx", 1:3)
  W <- c("gender", "age")
 L <- list(c("use0"), c("use1"), c("use2"))
  lmtp_sub(iptwExWide, A, "outcome", baseline = W, time_vary = L,
           shift = static_binary_on, outcome_type = "continuous")
}
# Example 4.1
# Longitudinal setting, time-varying continuous treatment, time-varying covariates,
# binary outcome with right censoring. Interested in the mean population outcome under
# the observed exposures in a hypothetical population with no loss-to-follow-up.
head(sim_cens)
A \leq -c("A1", "A2")L <- list(c("L1"), c("L2"))
C \leq -c("C1", "C2")Y < - "Y"
lmtp\_sub(sim\_cens, A, Y, time\_vary = L, cens = C, shift = NULL, folds = 2)# Example 5.1
# Time-to-event analysis with a binary time-invariant exposure. Interested in
# the effect of treatment being given to all observations on the cumulative
# incidence of the outcome.
# For a survival problem, the outcome argument now takes a vector of outcomes
# if an observation experiences the event prior to the end of follow-up, all future
# outcome nodes should be set to 1 (i.e., last observation carried forward).
A \leq - "trt"
Y <- paste0("Y.", 1:6)
C <- paste0("C.", 0:5)
W <- c("W1", "W2")
lmtp_sub(sim_point_surv, A, Y, W, cens = C, folds = 2,
         shift = static_binary_on, outcome_type = "survival")
```
<span id="page-20-1"></span>lmtp\_tmle *LMTP Targeted Maximum Likelihood Estimator*

## Description

Targeted maximum likelihood estimator for the effects of traditional causal effects and modified treatment policies for both point treatment and longitudinal data with binary, continuous, or timeto-event outcomes. Supports binary, categorical, and continuous exposures.

#### Usage

lmtp\_tmle( data,

```
trt,
 outcome,
 baseline = NULL,
 time_vary = NULL,
  cens = NULL,
  shift = NULL,
 shifted = NULL,
 k = Inf,mtp = FALSE,outcome_type = c("binomial", "continuous", "survival"),
  id = NULL,bounds = NULL,
 learners_outcome = "SL.glm",
  learners_trt = "SL.glm",
  folds = 10,
 weights = NULL,
  .bound = 1e-05,
  .trim = 0.999,
  .learners_outcome_folds = 10,
  .learners_trt_folds = 10,
  .return_full_fits = FALSE,
  ...
\mathcal{L}
```
## Arguments

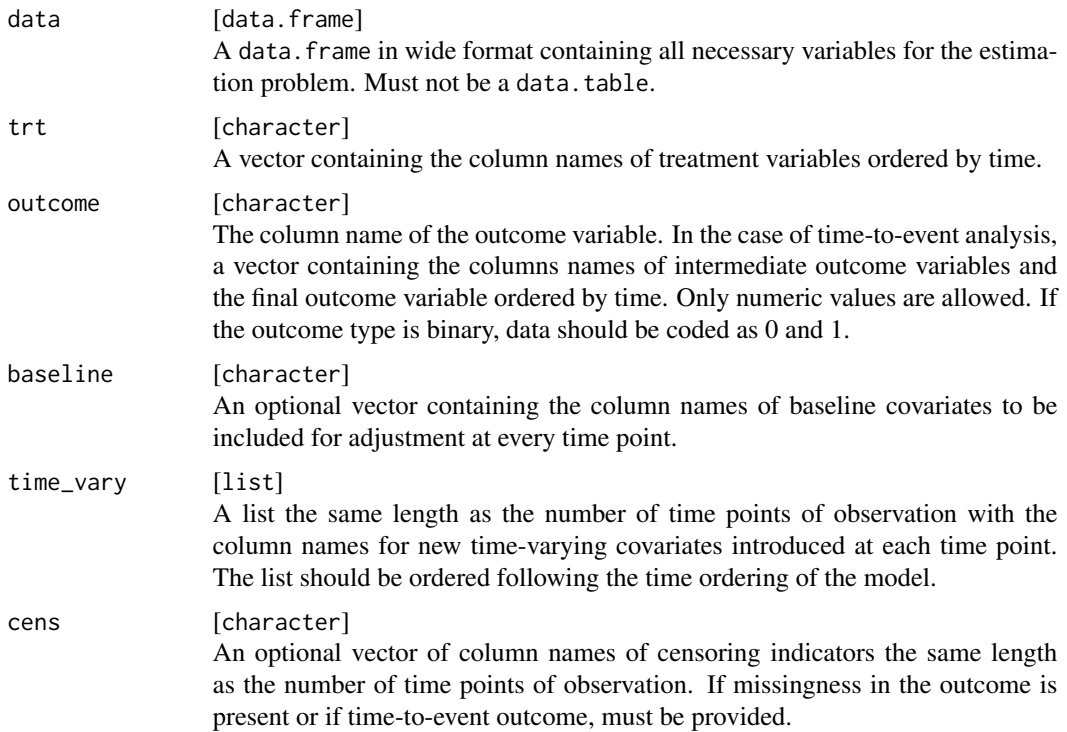

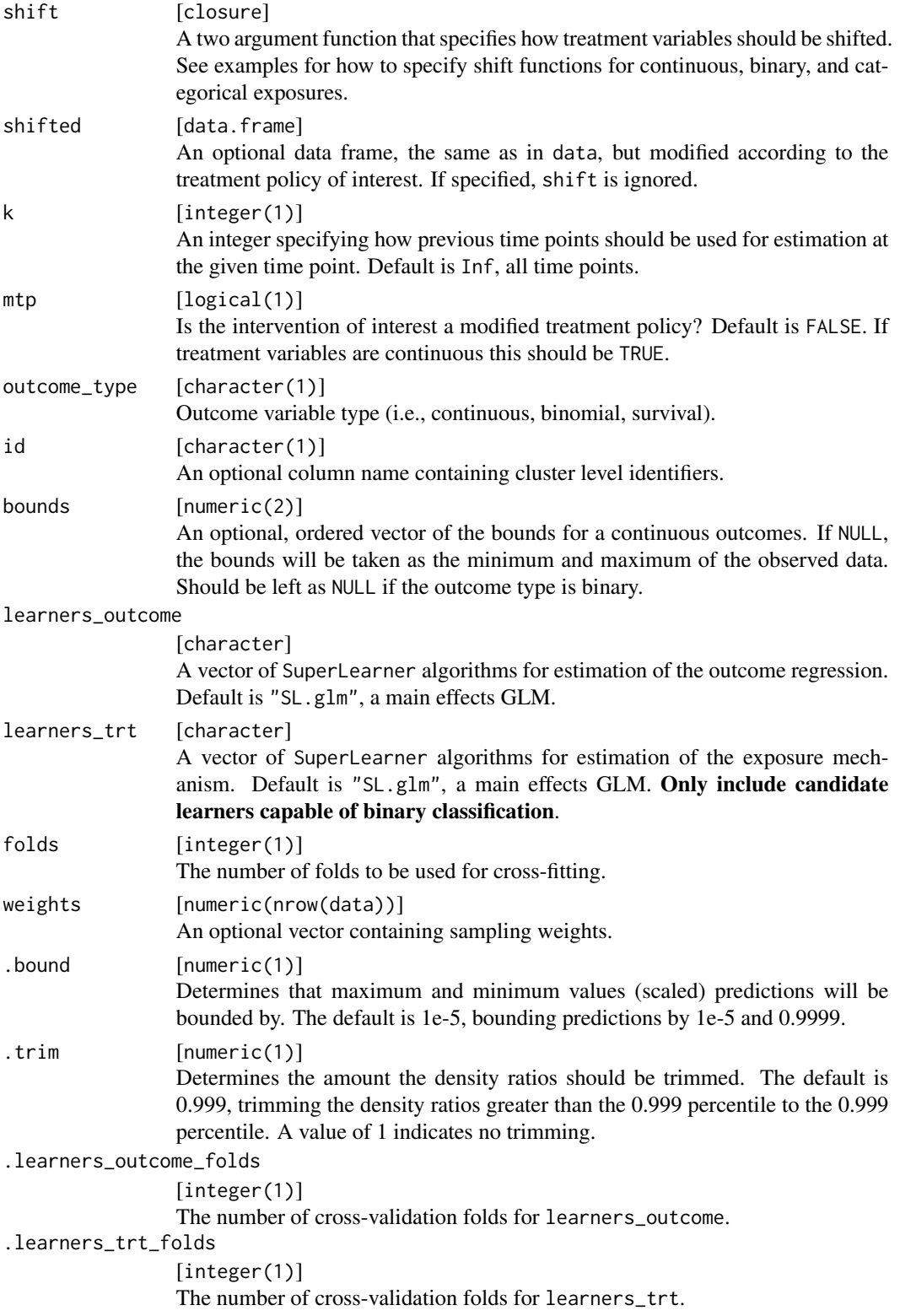

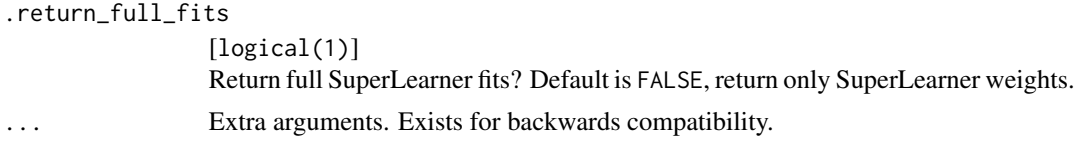

#### Details

## Should mtp = TRUE?:

A modified treatment policy (MTP) is an intervention that depends on the natural value of the exposure (the value that the treatment would have taken under no intervention). This differs from other causal effects, such as the average treatment effect (ATE), where an exposure would be increased (or decreased) deterministically. If your intervention of interest adds, subtracts, or multiplies the observed treatment values by some amount, use mtp = TRUE.

#### Value

A list of class lmtp containing the following components:

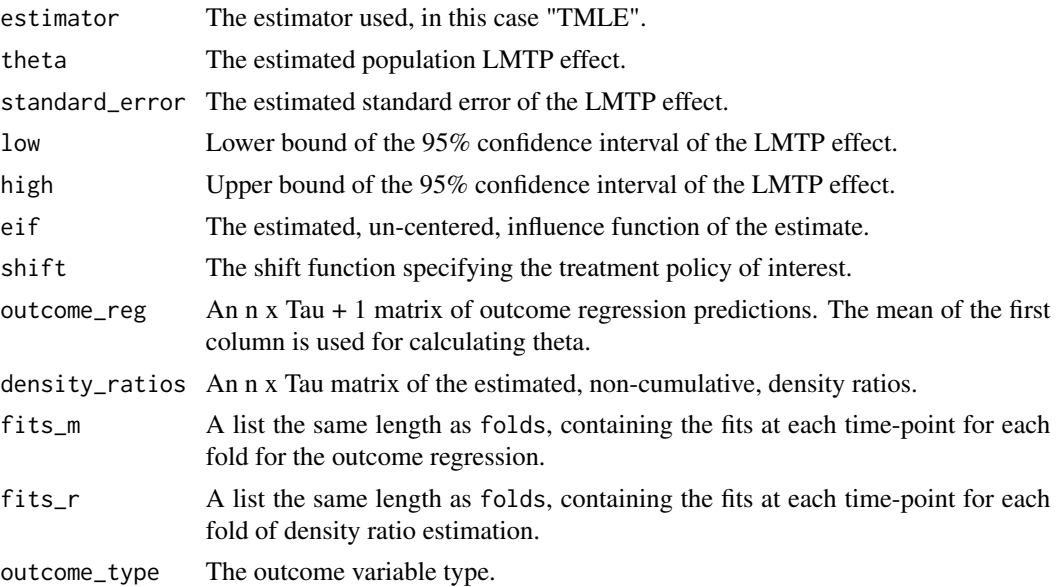

```
set.seed(56)
n < -1000W <- rnorm(n, 10, 5)
A <- 23 + 5*N + rnorm(n)Y \le -7.2*A + 3*W + rnorm(n)ex1_dat <- data.frame(W, A, Y)
# Example 1.1
# Point treatment, continuous exposure, continuous outcome, no loss-to-follow-up
# Interested in the effect of a modified treatment policy where A is decreased by 15
```

```
# units only among observations whose observed A was above 80.
# The true value under this intervention is about 513.
policy <- function(data, x) {
  (data[[x]] > 80)*(data[[x]] - 15) + (data[[x]] \le 80)*data[[x]]}
lmtp_tmle(ex1_dat, "A", "Y", "W", shift = policy,
          outcome_type = "continuous", folds = 2, mtp = TRUE)
# Example 2.1
# Longitudinal setting, time-varying continuous exposure bounded by 0,
# time-varying covariates, and a binary outcome with no loss-to-follow-up.
# Interested in the effect of a treatment policy where exposure decreases by
# one unit at every time point if an observations observed exposure is greater
# than or equal to 2. The true value under this intervention is about 0.305.
head(sim_t4)
A <- c("A_1", "A_2", "A_3", "A_4")
L \leftarrow list(c("L_1"), c("L_2"), c("L_3"), c("L_4")policy <- function(data, trt) {
 a <- data[[trt]]
 (a - 1) * (a - 1) = 1) + a * (a - 1)}
# BONUS: progressr progress bars!
progressr::handlers(global = TRUE)
lmtp_tmle(sim_t4, A, "Y", time_vary = L, shift = policy,
          folds = 2, mtp = TRUE)
# Example 2.2
# The previous example assumed that the outcome (as well as the treatment variables)
# were directly affected by all other nodes in the past. In certain situations,
# domain specific knowledge may suggest otherwise.
# This can be controlled using the k argument.
lmtp_tmle(sim_t4, A, "Y", time_vary = L, shift = policy,
          k = 0, folds = 2, mtp = TRUE)
# Example 2.3
# Using the same data as examples 2.1 and 2.2.
# Now estimating the effect of a dynamic modified treatment policy.
# creating a dynamic mtp that applies the shift function
# but also depends on history and the current time
policy <- function(data, trt) {
  mtp <- function(data, trt) {
    (data[[trt]] - 1) * (data[[trt]] - 1 >= 1) + data[[trt]] * (data[[trt]] - 1 < 1)}
  # if its the first time point, follow the same mtp as before
  if (\text{tr } t == "A_1") return(\text{mtp}(\text{data}, \text{tr } t))# otherwise check if the time varying covariate equals 1
  ifelse(
```

```
data[[sub('A", "L", trt)]] == 1,mtp(data, trt), # if yes continue with the policy
    data[[trt]] # otherwise do nothing
 )
}
lmtp_tmle(sim_t4, A, "Y", time_vary = L, mtp = TRUE,
          k = 0, shift = policy, folds = 2)
# Example 2.4
# Using the same data as examples 2.1, 2.2, and 2.3, but now treating the exposure
# as an ordered categorical variable. To account for the exposure being a
# factor we just need to modify the shift function (and the original data)
# so as to respect this.
tmp < - sim_t4for (i in A) {
  tmp[[i]] <- factor(tmp[[i]], levels = 0:5, ordered = TRUE)
}
policy <- function(data, trt) {
 out \leftarrow list()
  a <- data[[trt]]
 for (i in 1:length(a)) {
    if (as.character(a[i]) %in% c("0", "1")) {
     out[[i]] <- as.character(a[i])
    } else {
     out[[i]] <- as.numeric(as.character(a[i])) - 1
    }
  }
  factor(unlist(out), levels = 0:5, ordered = TRUE)
}
lmtp_tmle(tmp, A, "Y", time_vary = L, shift = policy,
          k = 0, folds = 2, mtp = TRUE)
# Example 3.1
# Longitudinal setting, time-varying binary treatment, time-varying covariates
# and baseline covariates with no loss-to-follow-up. Interested in a "traditional"
# causal effect where treatment is set to 1 at all time points for all observations.
if (require("twang")) {
 data("iptwExWide", package = "twang")
 A <- paste0("tx", 1:3)
  W <- c("gender", "age")
 L <- list(c("use0"), c("use1"), c("use2"))
  lmtp_tmle(iptwExWide, A, "outcome", baseline = W, time_vary = L,
            shift = static_binary_on, outcome_type = "continuous",
            mtp = FALSE, folds = 2)
}
# Example 4.1
# Longitudinal setting, time-varying continuous treatment, time-varying covariates,
```
<span id="page-26-0"></span># binary outcome with right censoring. Interested in the mean population outcome under # the observed exposures in a hypothetical population with no loss-to-follow-up. head(sim\_cens)

```
A \leq C("A1", "A2")L <- list(c("L1"), c("L2"))
C < -c("C1", "C2")Y < - "Y"
lmtp_tmle(sim_cens, A, Y, time_vary = L, cens = C, shift = NULL, folds = 2)
# Example 5.1
# Time-to-event analysis with a binary time-invariant exposure. Interested in
# the effect of treatment being given to all observations on the cumulative
# incidence of the outcome.
# For a survival problem, the outcome argument now takes a vector of outcomes
# if an observation experiences the event prior to the end of follow-up, all future
# outcome nodes should be set to 1 (i.e., last observation carried forward).
A \leq "trt"
Y <- paste0("Y.", 1:6)
C <- paste0("C.", 0:5)
W <- c("W1", "W2")
lmtp_tmle(sim_point_surv, A, Y, W, cens = C, folds = 2,
          shift = static_binary_on, outcome_type = "survival")
```
sim\_cens *Simulated Longitudinal Data With Censoring*

#### **Description**

A dataset with a binary outcome, two time varying treatment nodes, two time varying covariates, and two censoring indicators.

#### Usage

sim\_cens

#### Format

A data frame with 1000 rows and 10 variables:

- L1 Time varying covariate time 1
- A1 Treatment node at time 1, effected by L\_1
- C1 Censoring indicator that the observation is observed after time 1
- L2 Time varying covariate at time 2, effected by L\_1 and A\_1
- A2 Treatment node at time 2, effected by L\_2 and A\_1
- <span id="page-27-0"></span>C2 Censoring indicator that the observation is observed after time 2
- Y Binary outcome at time 3, effected by L\_2 and A\_2

sim\_point\_surv *Simulated Point-treatment Survival Data*

## Description

A dataset with a time-to-event outcome, two baseline nodes, a binary point treatment, six past-time outcome nodes, and six censoring indicators.

#### Usage

sim\_point\_surv

## Format

A data frame with 2000 rows and 16 variables:

- W1 Binary baseline variable.
- W2 Categorical baseline variable.
- trt Binary treatment variable.
- C.0 Censoring indicator that the observation is observed future time points.
- Y.1 Outcome node at time 1.
- C.1 Censoring indicator that the observation is observed future time points.
- Y.2 Outcome node at time 2.
- C.2 Censoring indicator that the observation is observed future time points.
- Y.3 Outcome node at time 3.
- C.3 Censoring indicator that the observation is observed future time points.
- Y.4 Outcome node at time 4.
- C.4 Censoring indicator that the observation is observed future time points.
- Y.5 Outcome node at time 5.
- C.5 Censoring indicator that the observation is observed future time points.
- Y.6 Final outcome node.

<span id="page-28-0"></span>

## **Description**

A dataset with a binary outcome, four time varying treatment nodes, and four time varying covariates.

## Usage

sim\_t4

## Format

A data frame with 5000 rows and 10 variables:

- ID observation ID
- L\_1 Time varying covariate time 1
- A\_1 Treatment node at time 1, effected by L\_1
- L\_2 Time varying covariate time 1, effected by L\_1 and A\_1
- A\_2 Treatment node at time 2, effected by L\_2 and A\_1
- L\_3 Time varying covariate time 1, effected by L\_2 and A\_2
- A\_3 Treatment node at time 3, effected by L\_3 and A\_2
- L\_4 Time varying covariate time 1, effected by L\_3 and A\_3
- A\_4 Treatment node at time 3, effected by L\_4 and A\_3
- Y Binary outcome at time 5, effected by L\_4 and A\_4

sim\_timevary\_surv *Simulated Time-varying Survival Data*

#### Description

A dataset with a time-to-event outcome, one baseline nodes, two time-varying covariates, a binary time-varying treatment, two outcome nodes, and two censoring indicators. Data-generating mechanism taken from Lendle, Schwab, Petersen, and van der Laan ([https://www.jstatsoft.org/](https://www.jstatsoft.org/article/view/v081i01) [article/view/v081i01](https://www.jstatsoft.org/article/view/v081i01)).

#### Usage

sim\_timevary\_surv

#### <span id="page-29-0"></span>Format

A data frame with 500 rows and 11 variables:

L0.a Continuous baseline variable.

L0.b Time varying covariate at baseline.

L0.c Time varying covariate at baseline.

A0 Treatment variable at baseline

C0 Censoring indicator that the observation is observed future time points.

L1.a Time varying covariate at time 1.

L1.b Time varying covariate at time 1.

Y1 Outcome node at time 1.

A1 Treatment variable at time 1.

C1 Censoring indicator that the observation is observed future time points.

Y2 Final outcome node.

static\_binary\_off *Turn All Treatment Nodes Off*

#### Description

A pre-packaged shift function for use with provided estimators when the exposure is binary. Used to estimate the population intervention effect when all treatment variables are set to 0.

## Usage

```
static_binary_off(data, trt)
```
## Arguments

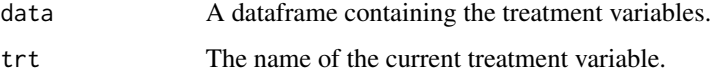

## Value

A dataframe with all treatment nodes set to 0.

## See Also

[lmtp\\_tmle\(\)](#page-20-1), [lmtp\\_sdr\(\)](#page-9-1), [lmtp\\_sub\(\)](#page-15-1), [lmtp\\_ipw\(\)](#page-4-1)

## <span id="page-30-0"></span>static\_binary\_on 31

### Examples

```
data("iptwExWide", package = "twang")
a <- paste0("tx", 1:3)
baseline <- c("gender", "age")
tv <- list(c("use0"), c("use1"), c("use2"))
lmtp_sdr(iptwExWide, a, "outcome", baseline = baseline, time_vary = tv,
         shift = static_binary_off, outcome_type = "continuous", folds = 2)
```
static\_binary\_on *Turn All Treatment Nodes On*

## Description

A pre-packaged shift function for use with provided estimators when the exposure is binary. Used to estimate the population intervention effect when all treatment variables are set to 1.

## Usage

```
static_binary_on(data, trt)
```
#### Arguments

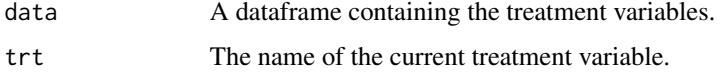

## Value

A dataframe with all treatment nodes set to 1.

## See Also

[lmtp\\_tmle\(\)](#page-20-1), [lmtp\\_sdr\(\)](#page-9-1), [lmtp\\_sub\(\)](#page-15-1), [lmtp\\_ipw\(\)](#page-4-1)

```
data("iptwExWide", package = "twang")
a <- paste0("tx", 1:3)
baseline <- c("gender", "age")
tv <- list(c("use0"), c("use1"), c("use2"))
lmtp_sdr(iptwExWide, a, "outcome", baseline = baseline, time_vary = tv,
         shift = static_binary_on, outcome_type = "continuous", folds = 2)
```
<span id="page-31-0"></span>

## Description

Tidy a(n) lmtp object

## Usage

## S3 method for class 'lmtp' tidy(x, ...)

## Arguments

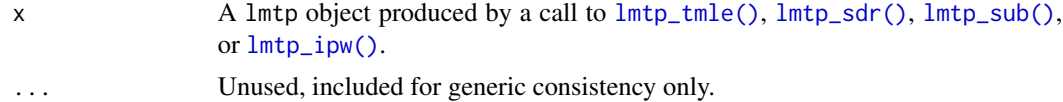

```
a <- c("A1", "A2")
nodes <- list(c("L1"), c("L2"))
cens <- c("C1", "C2")
y \leq - "Y"
fit <- lmtp_tmle(sim_cens, a, y, time_vary = nodes, cens = cens, shift = NULL, folds = 2)
tidy(fit)
```
# <span id="page-32-0"></span>Index

∗ datasets sim\_cens, [27](#page-26-0) sim\_point\_surv, [28](#page-27-0) sim\_t4, [29](#page-28-0) sim\_timevary\_surv, [29](#page-28-0) create\_node\_list, [2](#page-1-0) event\_locf, [3](#page-2-0) lmtp\_contrast, [4](#page-3-0) lmtp\_ipw, [5](#page-4-0) lmtp\_ipw(), *[30](#page-29-0)[–32](#page-31-0)* lmtp\_sdr, [10](#page-9-0) lmtp\_sdr(), *[30](#page-29-0)[–32](#page-31-0)* lmtp\_sub, [16](#page-15-0) lmtp\_sub(), *[30](#page-29-0)[–32](#page-31-0)* lmtp\_tmle, [21](#page-20-0) lmtp\_tmle(), *[30](#page-29-0)[–32](#page-31-0)* sim\_cens, [27](#page-26-0) sim\_point\_surv, [28](#page-27-0) sim\_t4, [29](#page-28-0) sim\_timevary\_surv, [29](#page-28-0) static\_binary\_off, [30](#page-29-0) static\_binary\_on, [31](#page-30-0)

tidy.lmtp, [32](#page-31-0)